### L'enfer de la gestion des dépendances Retour d'expérience et réflexions

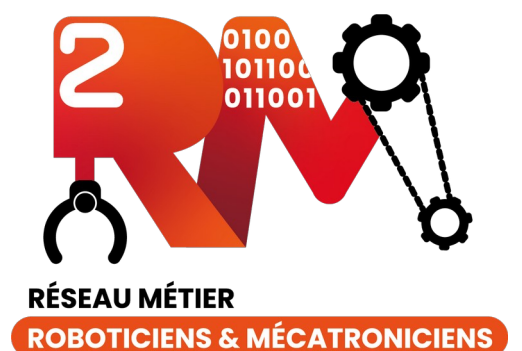

Robin Passama, Ingénieur de recherche CNRS, LIRMM École Technologique 2RM, Strasbourg, 16 mai 2023

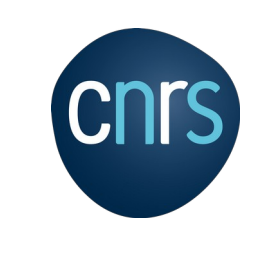

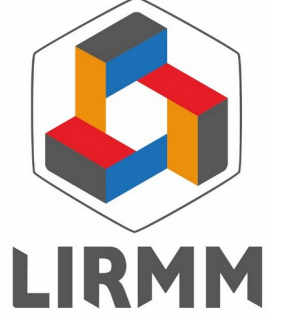

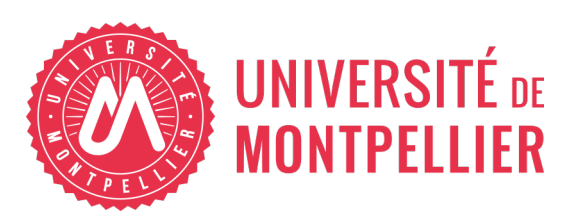

- Développement des systèmes logiciels des robots (en recherche)
	- Partagent beaucoup de codes communs (bibliothèques)
	- Évoluent continuellement
	- Doivent s'adapter à des contextes changeant : OS, middleware
- Approche suivie au LIRMM : **petits projets** VS gros projets
	- Plus facile à maintenir, à faire évoluer, à stabiliser leur API
	- Meilleure « isolation » du travail des développeurs limite :
		- La multiplication de branches devenant souvent « non mergeables » (perte de code in fine)
		- Les effets de bords après merge (introduction de bugs)
	- MAIS : **nécessite une gestion « pointue » des dépendances** <sup>2</sup>

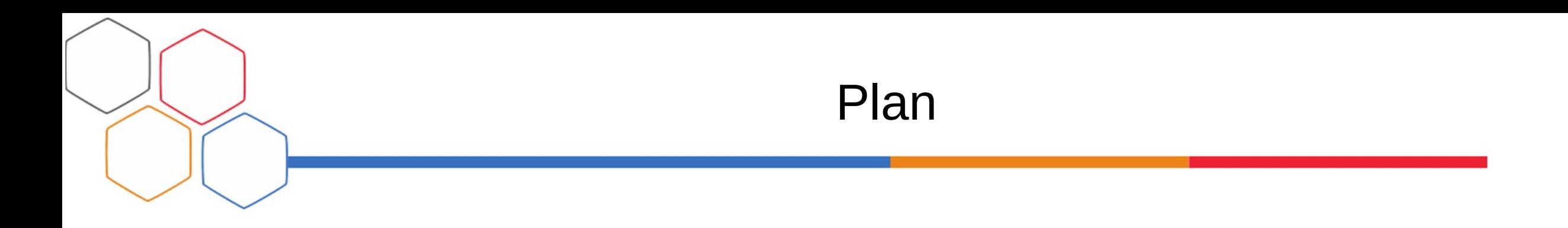

- **Gestion des versions**
- Expression des contraintes de version
- Résolution automatique des versions
- PID
- Réflexion

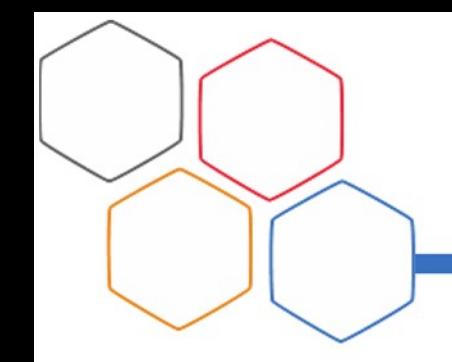

#### Gestion des versions

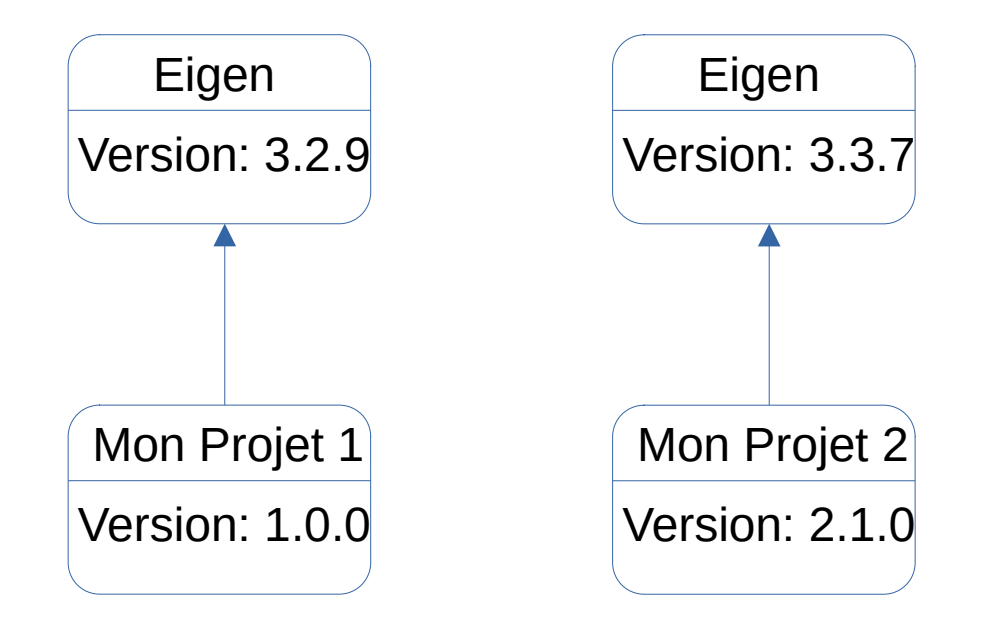

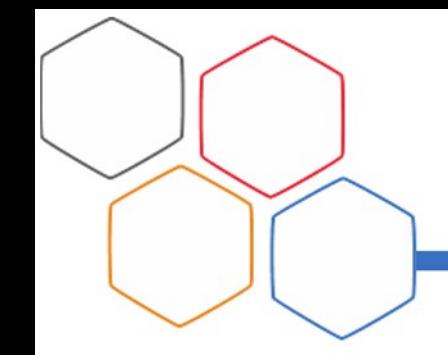

#### Gestion des versions

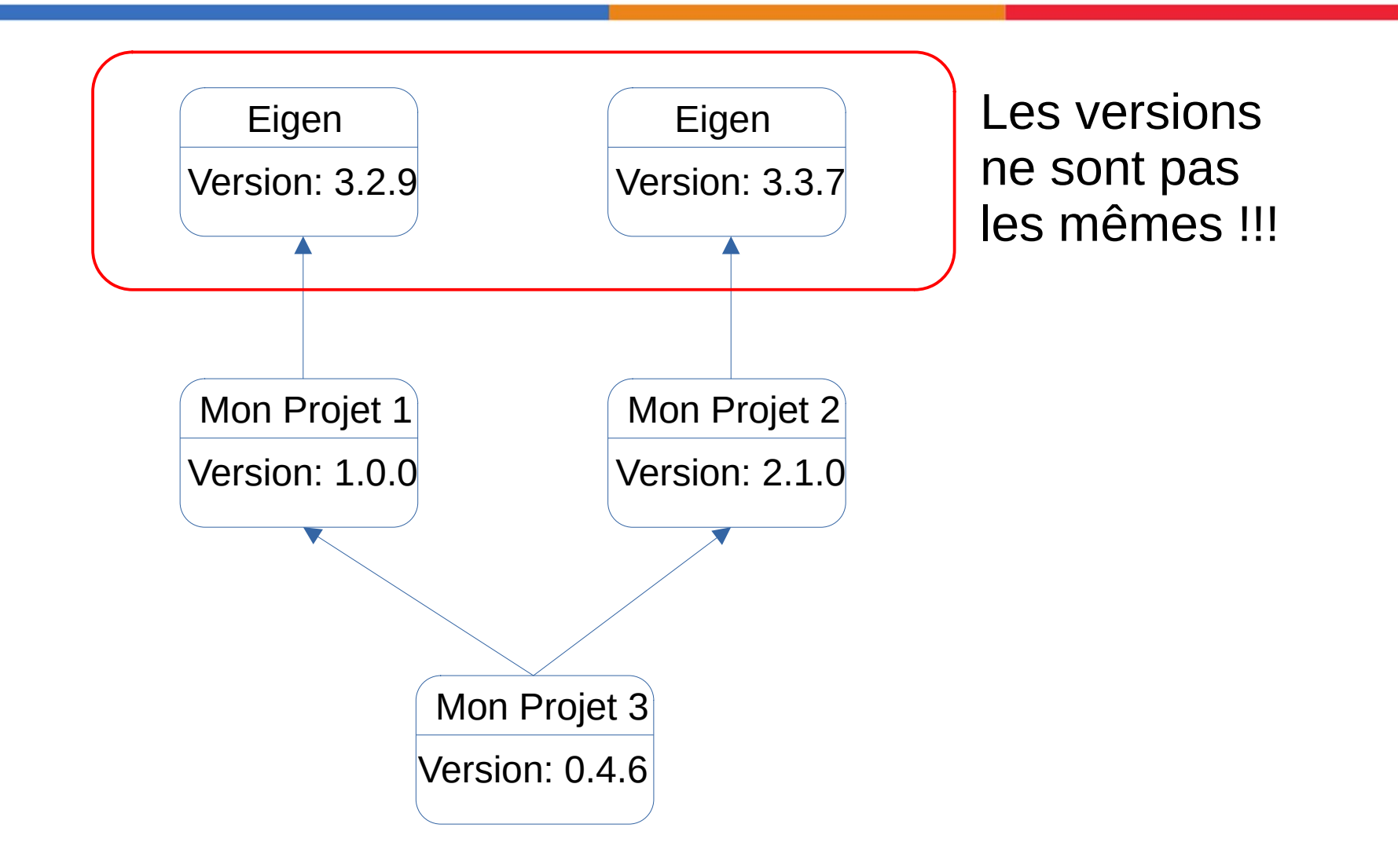

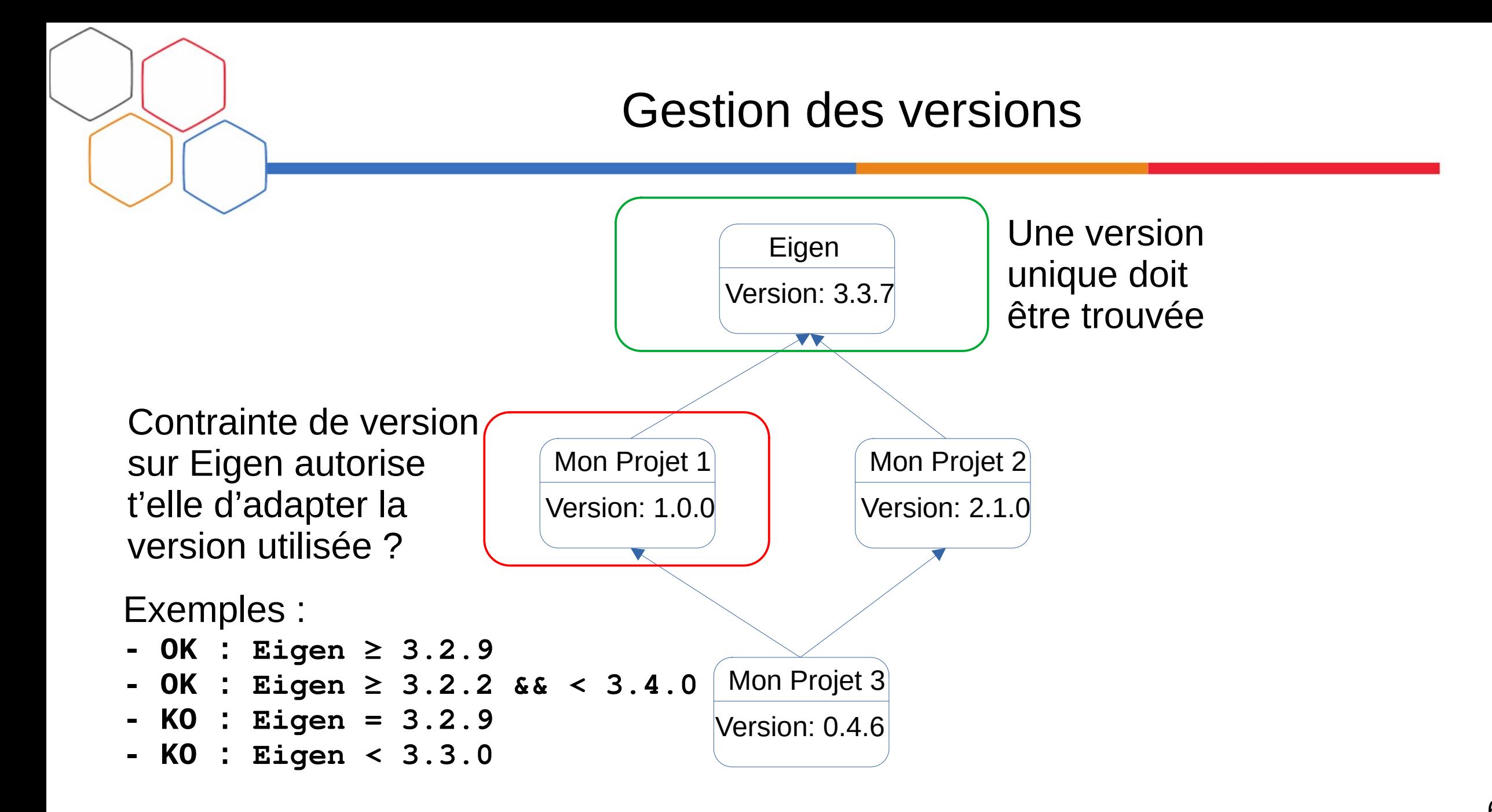

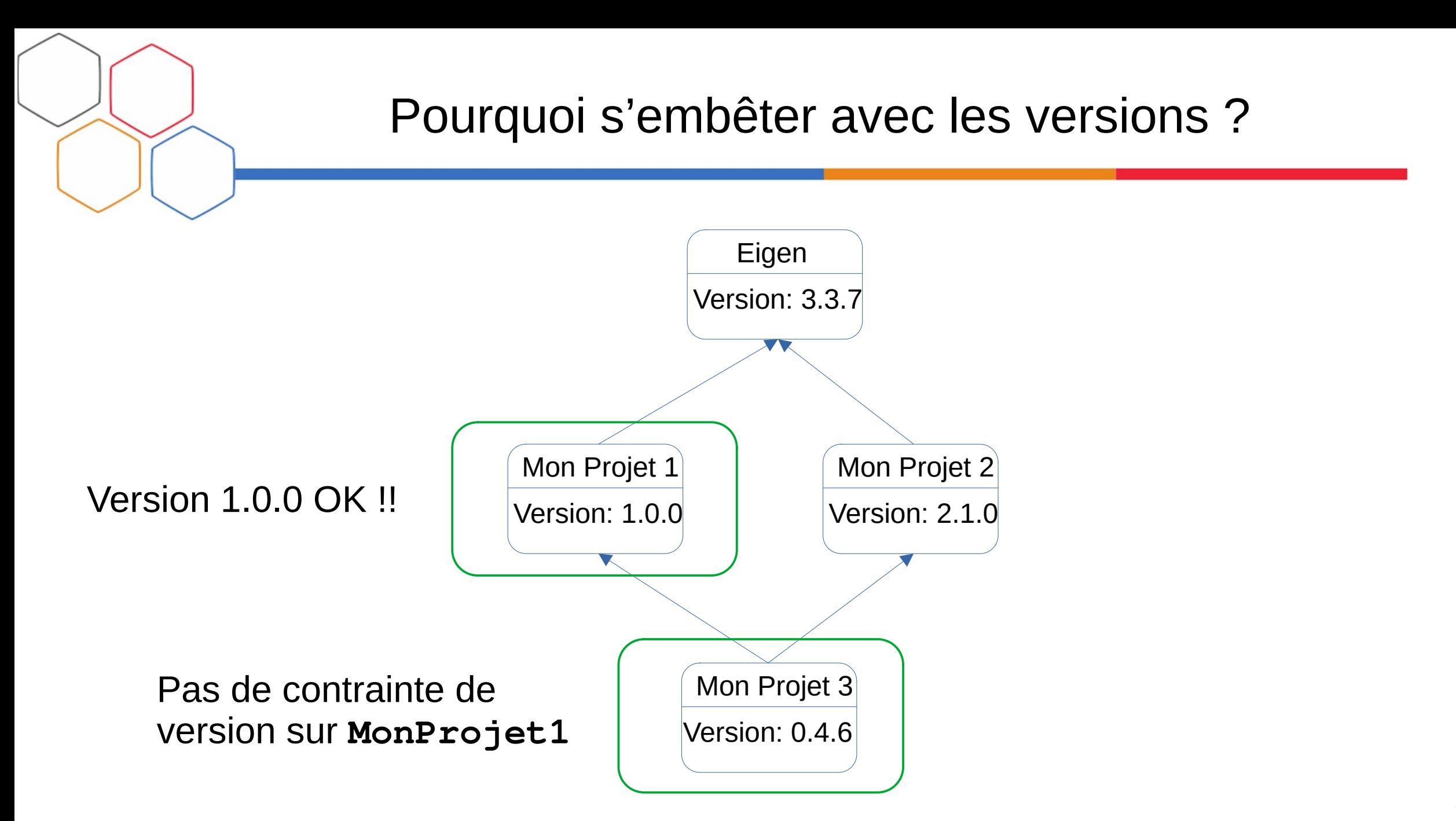

7

#### Pourquoi s'embêter avec les versions ?

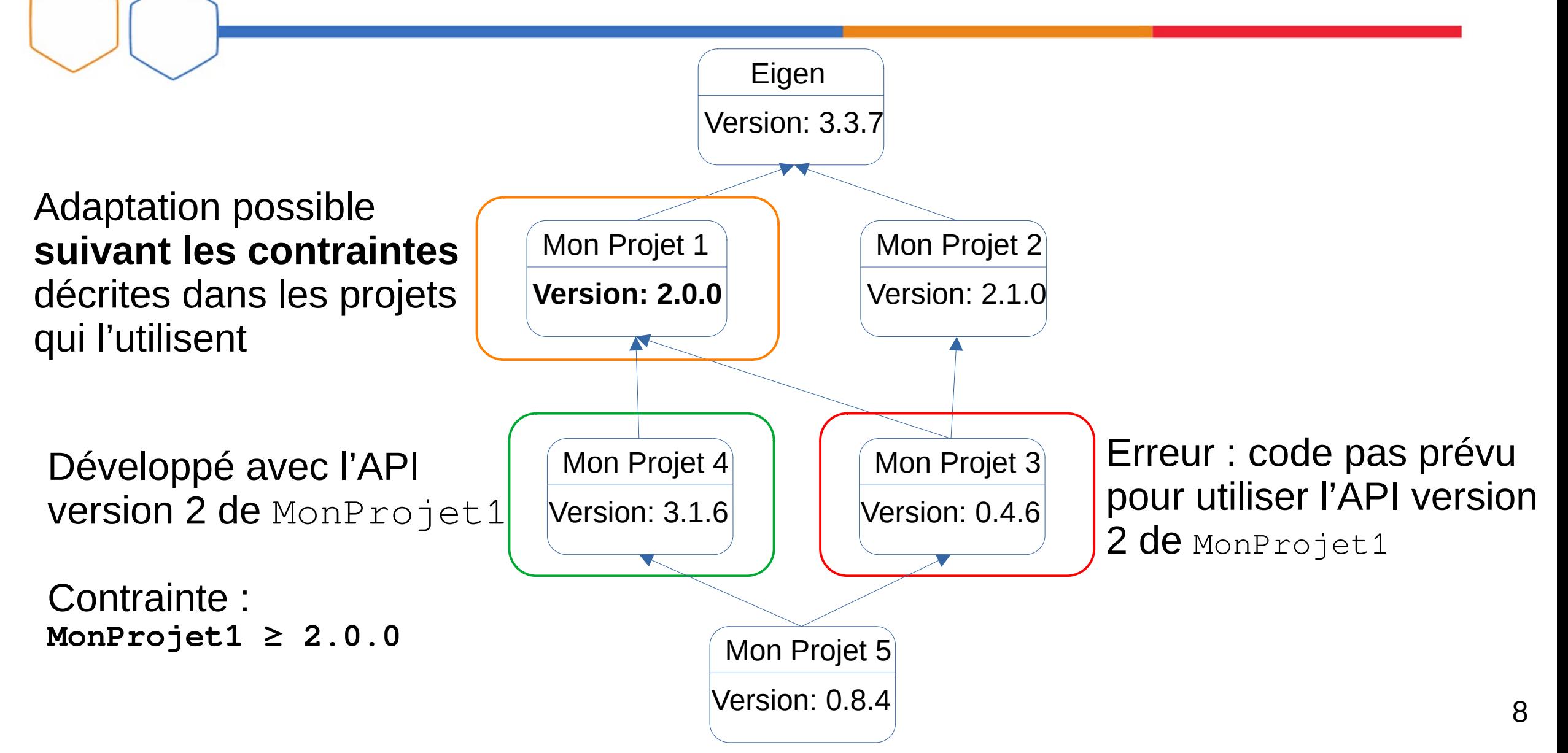

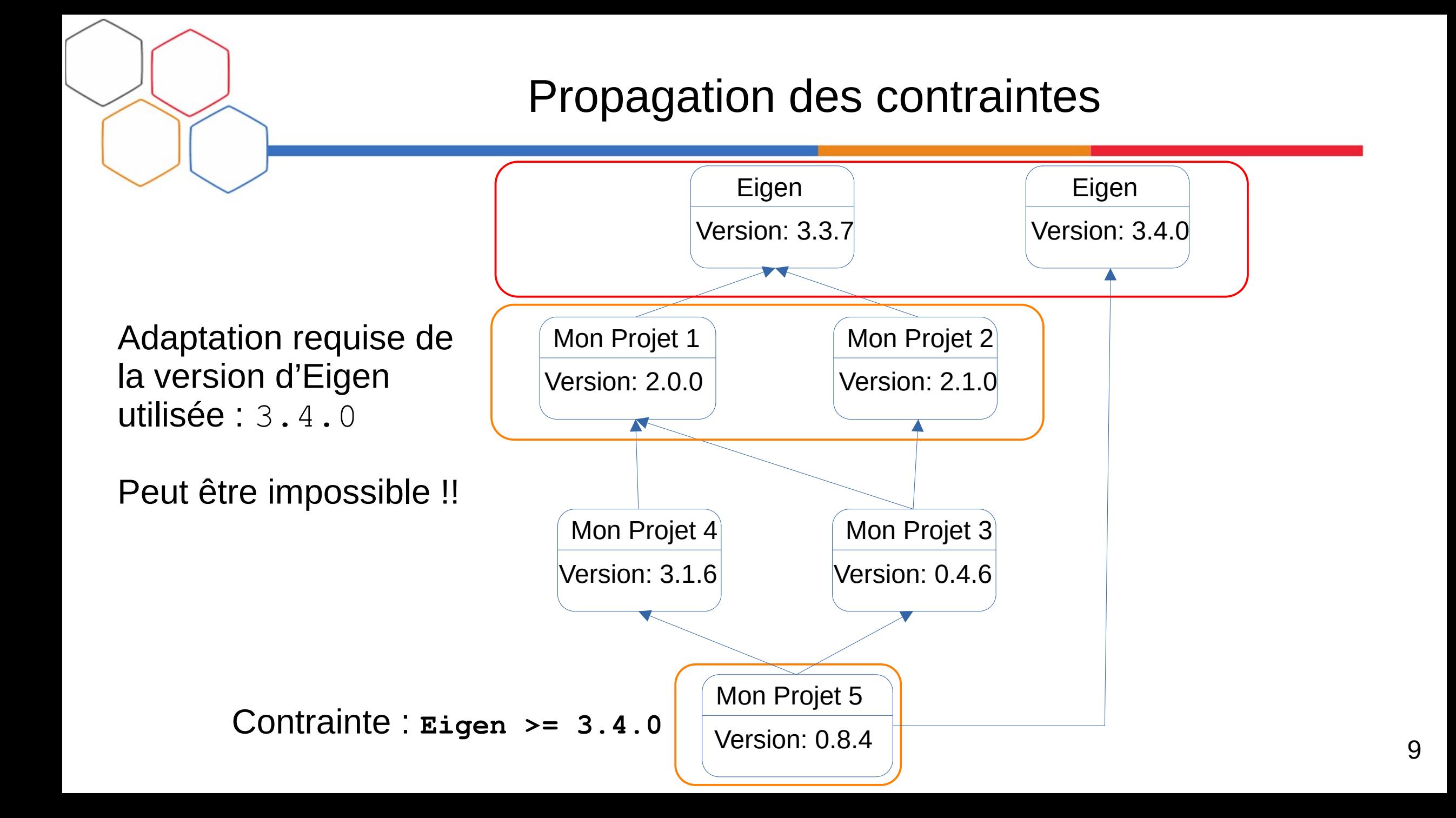

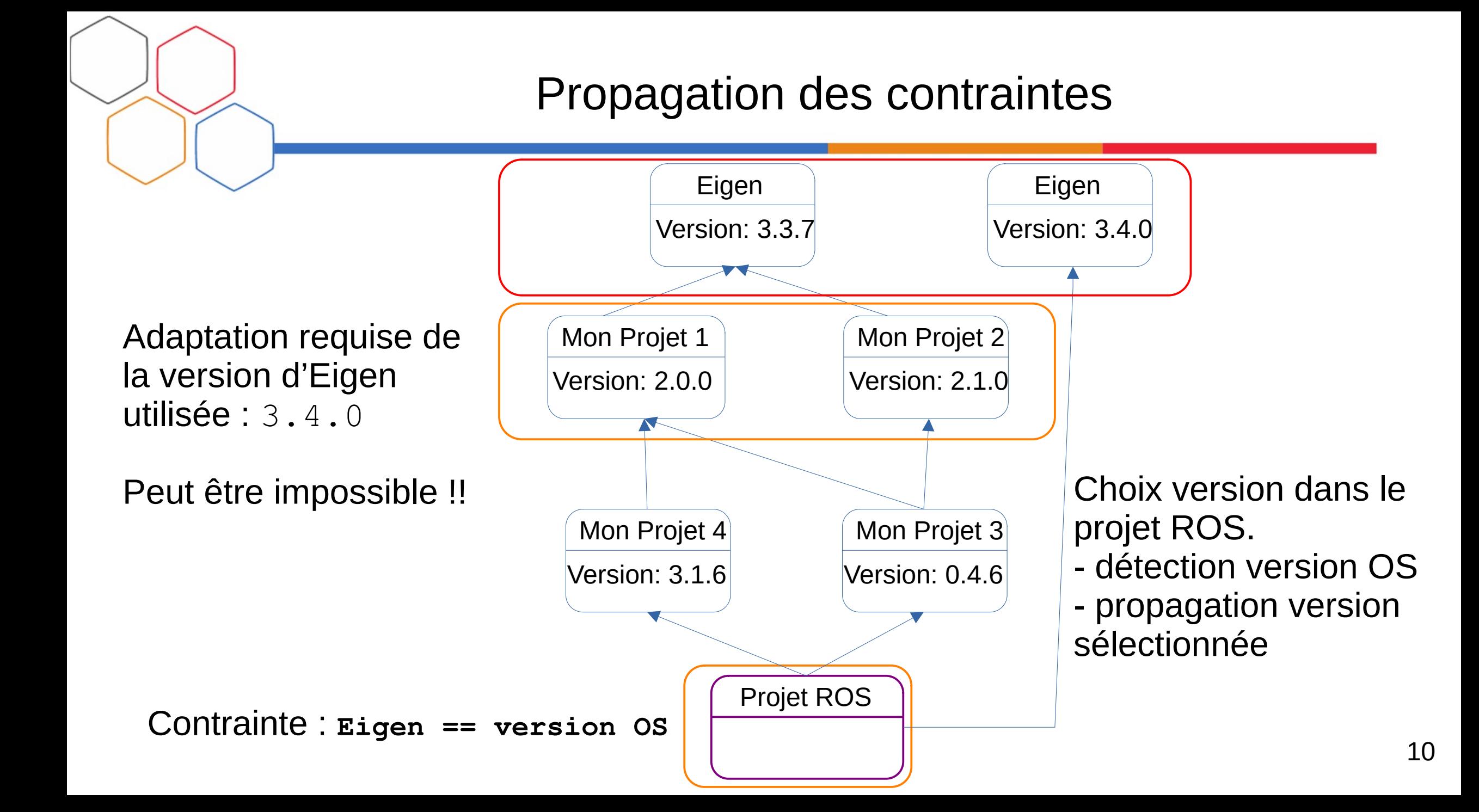

- Définition explicite des contraintes : **nécessaire**
	- Permet une automatisation du processus de résolution des dépendances
	- On peut savoir **s'il n'y a pas de solution et comprendre le problème**
- Adaptation à des contraintes externes : **nécessaire**
	- Permet d'adapter les projets à des contraintes imposées (par l'OS) : **utile pour intégrer nos projets dans ROS**
- Outil de résolution automatique : **nécessaire**
	- Devient trop pénible à gérer « à la main » sur de gros projets

![](_page_11_Picture_0.jpeg)

- Gestion des versions
- **Expression des contraintes de version**
- Résolution automatique des versions
- PID
- Réflexion

![](_page_12_Figure_0.jpeg)

![](_page_13_Figure_0.jpeg)

Version minimale :

- approximation : version initialement utilisée pour écrire le code de MonProjet3

Version maximale:

- approximation : version la plus vieille avec laquelle le code de MonProjet3 a été testé

![](_page_14_Figure_0.jpeg)

- Contraintes sur les versions des dépendances
	- **Pas suffisant** pour bien gérer les évolutions de version des dépendances
	- Un mécanisme permettant « d'anticiper le futur » est nécessaire : il doit permettre de savoir dans quelle mesure une version est compatible avec les version existantes.
- Principe simple : le « semantic versioning »
	- Façon de numéroter les versions permettant de déduire leurs (in)compatibilités
	- Format de version : MAJOR.MINOR.PATCH
		- $M_A$ JOR : changement implique interface (e.g. API) incompatible
		- MINOR : changement implique interface compatible avec précédentes MINOR
		- PATCH: changement implique interface identique avec même minor

![](_page_15_Figure_0.jpeg)

![](_page_16_Picture_0.jpeg)

### Expression des contraintes de version

- Intervalles toujours utiles:
	- Lorsqu'un projet sait s'adapter à des versions incompatibles de ses dépendances !!!!

![](_page_16_Figure_4.jpeg)

![](_page_17_Figure_0.jpeg)

![](_page_18_Figure_0.jpeg)

#### Expression des contraintes de version

- **Options** 
	- Complexité énorme
	- Peut rapidement rendre la résolution **sans solution**
	- Hypothèses pour « résoudre » le problème :
		- Activation d'une option ne rend pas le projet incompatible (ne fait que rajouter des fonctionnalités)
		- Pas de variante (option avec exclusion mutuelle) sinon toujours incompatibilité
- Approche recommandée :
	- Option utilisées pour des aspects **purement internes** (optimisation du code, compilation CUDA, etc.)
	- Option **automatiques** en fonction de la plateforme cible (langage / compilateur disponible, OS, hardware)
	- Remplacer les options d'un projet par de **nouveaux projets**

![](_page_20_Picture_0.jpeg)

- Gestion des versions
- Expression des contraintes de version
- **Résolution automatique des versions**
- PID
- Réflexion

![](_page_21_Picture_0.jpeg)

# Résolution automatique des dépendances

- **Problèmes** 
	- Où trouver ces versions ?
	- Comment et où les installer ?
	- Laquelle choisir ?

```
Versions éligibles
```
![](_page_21_Figure_7.jpeg)

![](_page_22_Figure_0.jpeg)

# Résolution automatique des dépendances

- **Déploiement** automatisé : **nécessaire**
	- Autrement il faudrait que l'utilisateur indique à la main chaque version disponible
	- Permet d'élargir la base des versions disponibles pour chaque projet (augmente les chances de trouver une solution)
	- => Résolutions des dépendances liée au **packaging**
- Déploiement depuis les sources ou des binaires : **préférable** 
	- Source : permet d'avoir accès à toutes les versions sans restriction
	- Binaire : plus contraint MAIS évite la recompilation (particulièrement utile en CI)

![](_page_24_Picture_0.jpeg)

- Gestion des versions
- Expression des contraintes de version
- Résolution automatique des versions
- **PID**
- Réflexion

![](_page_25_Figure_0.jpeg)

# PID - Package Integral Development

- Méthodologie « maison » de gestion du développement
	- Met en œuvre une solution pour répondre aux problèmes posés par la gestion des dépendances.
	- Projets « standardisés » qui suivent tous la même logique
	- Automatisation complète du déploiement et de l'adaptation des dépendances utilisées par les projets.
		- Actuellement : API CMake
		- Désavantages : pas toujours pratique, pas optimal niveau temps d'exécution
	- Wrappers pour gérer des projets externes (e.g. eigen, boost, pinocchio, etc.)
		- Implémentent les recettes pour **builder des versions** ou déployer les packages **systèmes** d'un projet.
		- $\cdot$  ~ 200 wrappers disponibles

# PID - Package Integral Development

- **Limitations** 
	- Pas de gestion des **options de projets** dans la résolution des dépendances
		- Option peut impacter l'API, les dépendances, etc.
	- Il faut **wrapper les dépendances externes** (projets pas développés avec PID)
		- Travail long et pénible pour les projets avec beaucoup de dépendances (e.g. opencv, VTK) engendrant beaucoup de perte de temps
		- Pas de base existante à par celle que l'on a créé
	- Diffusion de nos codes pas « intuitive »
		- tierces parties doivent utiliser notre modèle de déploiement et de résolution des dépendances

![](_page_26_Picture_10.jpeg)

![](_page_27_Picture_0.jpeg)

- Gestion des versions
- Expression des contraintes de version
- Résolution automatique des versions
- PID
- **Réflexion**

![](_page_28_Picture_0.jpeg)

- Un **modèle commun de gestion de dépendances** pour la communauté
	- Impose certaines **règles communes**
	- Suffisamment flexible pour s'intégrer aux processus de développement de tout le monde avec un minimum d'efforts
	- Doit reposer sur des « outils mainstream » qui permettent de gérer la totalité du problème
- Avantages
	- Diffusion de nos projets facilitée
	- Plus facile d'intégrer des codes tiers
		- Pas besoin de faire des « wrappers » de projets tiers s'ils sont déjà fait « nativement » par les créateurs des projets

# Réflexion

- Quels outils possible ?
	- Proposition : Conan 2.X
		- Solution libre
		- Résolution des dépendances et du packaging
		- Multi plates-formes / multi build system
		- Mainstream pour le  $C/C++$  (mais utilisable pour tout)
		- Customisation possible (API Python)
		- Énorme base de recettes disponibles (pas besoin de les écrire)
		- Gestion du packaging binaire (cache local, serveur de stockage des recettes et binaires, intégré à Gitlab)
		- Gestion des options (variantes) dans la résolution.
		- Gestion du semantic versioning et des contraintes de version

## Réflexion

- Quels outils possible ? Autre possibilités ...
	- VCPKG
		- Moins complet que Conan, plus simple d'utilisation, assez similaire au final
		- Aussi très populaire (énorme base de projets disponibles)
	- Conda
		- Très différent de Conan, gestion des dépendances se fait sur une logique de « distribution » (moins adaptable, choix des versions plus « statique », obligé de faire des choix sur les options)
		- Ultra populaire (énorme base de projets disponibles)
		- Environnement virtuel intégré (évite de polluer l'OS si on veut installer des dépendances « système » alternatives)

![](_page_31_Picture_0.jpeg)

# Conlusion

- La gestion des dépendances c'est compliqué
- La communauté bénéficierait énormément d'avoir un modèle commun pour gérer les dépendances
	- Projet TIRREX, Robotex 2.0, PEPR Organic Robotics : partage des codes et des platesformes au niveau national !!
- Pas d'outils parfait mais Conan semble le plus complet
	- Nécessite de s'accorder sur des règles communes de description des recettes
	- Gestion des dépendances systèmes à standardiser :
		- automatiser l'utilisation des package manager système,
		- utilisation d'un environnement virtuel pour éviter de polluer le système?

![](_page_32_Picture_0.jpeg)

#### Merci pour votre attention